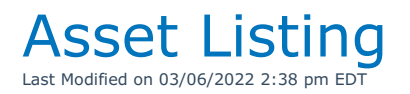

## Lists Assets in inventory with some rate and product information

You can execute this query using Excel Query Builder in RentalPoint...

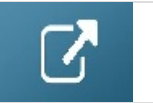

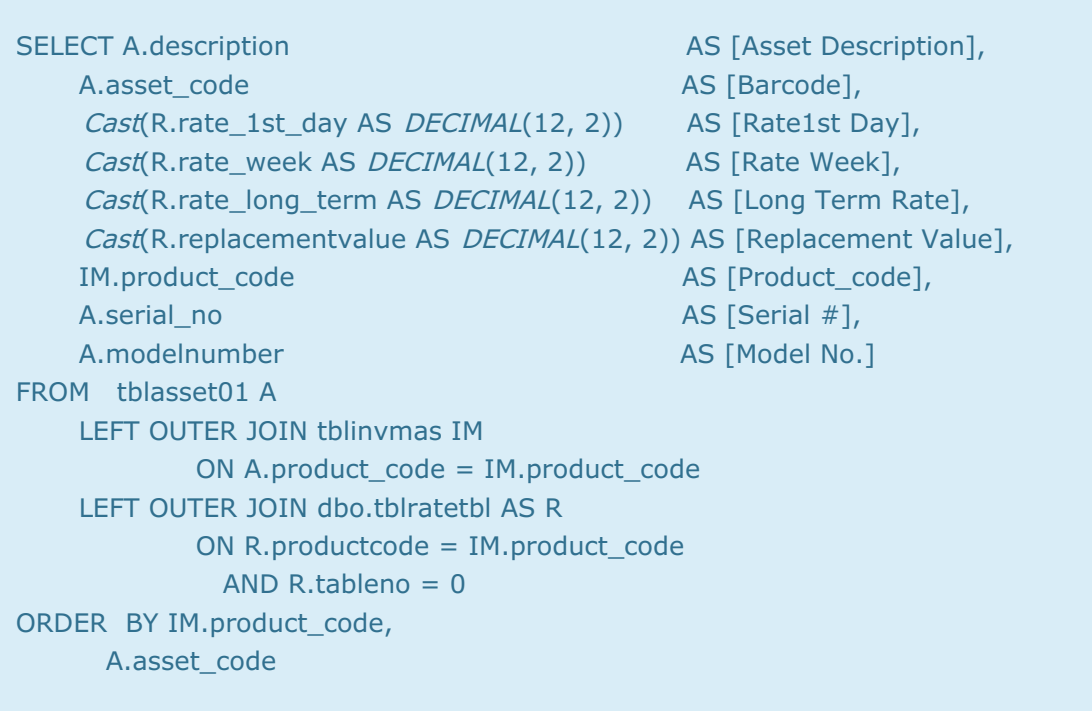